# Outlook 2010 User Guide Free

When somebody should go to the ebook stores, search inauguration by shop, shelf by shelf, it is essentially problematic. This is why we allow the book compilations in this website. It will entirely ease you to see guide Outlook 2010 User Guide Free as you such as.

By searching the title, publisher, or authors of guide you in point of fact want, you can discover them rapidly. In the house, workplace, or perhaps in your method can be every best area within net connections. If you point to download and install the Outlook 2010 User Guide Free, it is definitely easy then, in the past currently we extend the member to buy and create bargains to download and install Outlook 2010 User Guide Free therefore simple!

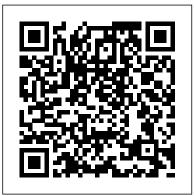

*The Lawyer's Guide to Microsoft Outlook 2007* Pearson Education Extensive coverage on using Microsoft Outlook to manage and organize your day As the number one e-mail client and personal information manager, Microsoft Outlook offers a set of uncomplicated features that maximize the management of your e-mail, schedule, and general daily activities, with the least amount of hassle possible. Comprised of ten minibooks in one and packed with more than 800 pages, this All-in-One For Dummies reference walks you through the convenience of Microsoft Outlook and introduces you to the newest features of the 2010 version. After a description of how to get started with Outlook 2010, you'll get complete coverage on e-mail basics,

advanced e-mail features, working with the calendar, managing contacts, and working with Business Contact Manager. You'll learn how to track tasks, take notes, and record items in the journal, as well as customize and manage Outlook and get mobile with Outlook. Offers soup-to-nuts coverage of Microsoft Outlook 2010, the newest version of the number one most popular e-mail manager Walks you through getting started with Outlook and e-mail basics, and gradually progresses to more advanced features and capabilities of e-mail Explains how to work with the Outlook 2010 calendar and manage your contacts Addresses tracking tasks, taking notes, recording items in the journal, and working with Business Contact Manager Shows you how to customize your Outlook, manage all the information within Outlook, and take Outlook on the road Get a whole new outlook on Outlook 2010 with this complete guide!

#### Access 2010: Part IV OECD Publishing The 2010 edition of the OECD Information

Technology Outlook analyses the economic crisis and recovery, and suggests that the outlook for IT goods and services industries is good after weathering a turbulent economic period better than during the

#### crisis at the beginning of the 2000s.

<u>Using Microsoft Outlook to Organize Your Work and Personal Life</u> Bookboon The OECD Science, Technology and Industry Outlook 2010 reviews key trends in science, technology and innovation in OECD countries and a number of major emerging economies including Brazil, China, India, Russia and South Africa.

Urbanization, Biodiversity and Ecosystem Services: Challenges and Opportunities John Wiley & Sons The Microsoft Official Academic Courseware (MOAC) Office 2010 Series is the only Official Academic Course Material. The new and enhanced MOAC/ Microsoft Office Outlook 2010 Phyllis Trayler features Enhanced Wiley Desktop Editions as well as many other enhanced features designed to re-enforce workforce skills. The addition of animated tutorials in the Enhanced Wiley Desktop Editions and WileyPLUS courses, textbooks include additional materials on different skill levels to help users keep pace. WileyPLUS and an automatic Office assignment grader provides immediate feedback on every assignment, to help users practice and hone skills at their own pace. MOAC/ Microsoft Office Outlook 2010 is built from the ground-up around the MOS® certification objectives- making it a great way to learn all the workforce-oriented tasks required for certification. The Test Bank now offers greater flexibility and provides more than 75 questions and 3 projects per lesson, as well as automated grading via OfficeGrader. Furthermore, the latest edition's use of color in screen captures allows users to follow on screen much easier, as screen captures will look the exact same

as the application. Additional projects throughout the book helps users comprehend how a task is applied on the job. OfficeGrader functionality added to WileyPLUS provides immediate feedback on all homework, assignments, and projects and additional animated tutorials on key Office tasks provides additional help on difficult topics.

### A Guide to Building Information Modeling for Owners, Designers, Engineers, Contractors, and Facility Managers OECD Publishing

Urbanization is a global phenomenon and the book emphasizes that this is not just a social-technological process. It is also a social-ecological process where cities are places for nature, and where cities also are dependent on, and have impacts on, the biosphere at different scales from local to global. The book is a global assessment and delivers four main conclusions: Urban areas are expanding faster than urban populations. Half the increase in urban land across the world over the next 20 years will occur in Asia, with the most extensive change expected to take place in India and China Urban areas modify their local and regional climate through the urban heat island effect and by altering precipitation patterns, which together will have significant impacts on net primary production, ecosystem health, and biodiversity Urban expansion will heavily draw on natural resources, including water, on a global scale, and will often consume prime agricultural land, with knock-on effects on biodiversity and ecosystem services elsewhere Future urban expansion will often occur in areas where the

capacity for formal governance is restricted, which will constrain the protection of biodiversity and management of ecosystem services

#### Getting Things Done Penguin

Microsoft® Outlook® 2010 Step by StepMicrosoft Press Occupational Outlook Handbook Editions ENI

Written specifically for lawyers to help them be more productive, a guide to Microsoft Office shows how to utilize the many aspects of this powerful software, from helping users log and track phone calls, meetings, and correspondence to archiving closed case material in one easy-to-store location. Original. <u>How Energy Forges Human History</u> Apress

Climate change, the resource constrained economy, and sustainability in general are amongst the hottest and most problematic topics for contemporary businesses. This book provides a comprehensive overview of how the world's sustainability challenges are affecting and being affected by business.

Outlook 2007 on Your Side User Manual Microsoft Press The OECD Latin American Economic Outlook 2010 provides a fresh analysis of economic trends in the region with a particular focus on the role that international migration and remittances play in shaping the current context.

**Office 2019 All-in-One For Dummies** Pearson Education Laminated quick reference card showing instructions for the new and changed features of Microsoft Office Outlook 2010. Also includes a command reference showing Outlook 2003 commands and their 2010 equivalents. Topics include: The Ribbon Controlling the Navigation Pane Mail: Previewing an Attachment, Viewing Next/Previous Message in a Single Email,

Adding an Electronic Business Card to an Email, Grouping Messages by Conversation, Ignoring a Conversation, Cleaning up Redundant Messages, Using Quick Steps, Using the People Pane, Using the Out of Office Assistant. Calendar: Showing Full or Work Week, Overlaying Multiple Calendars, Changing Detail Level in Month View, Scheduling Assistant, Sending a Calendar Snapshot by Email, Receiving a Calendar Snapshot, Publishing Your Calendar to office.com, Sharing a Published Calendar, Restricting Access to Free/Busy Information. Tasks: Tasks and To-Do Items, The To-Do Bar, Viewing To-Do Items in the Calendar, Putting an Item in the To-Do List. Sharing or Request the Sharing of Calendar, Contacts, Tasks, Notes with Other Outlook Users; Responding to a Sharing Request; Changing Search. Other New Features, Features No Longer Available. This guide is suitable as a training handout, or simply an easy to use reference guide, for any type of user. This guide is one of several titles available for Outlook 2010: What s New in Outlook 2010 from 2003, Outlook 2010 Mail, Outlook 2010 Calendar, Contacts, Tasks, Outlook Web Access for Exchange 2010. OECD Information Technology Outlook 2010 BoD - Books on Demand

This practical guide presents all the features of the Microsoft® Outlook 2007 e-mail application. After becoming familiar with the application's working environment, you will then learn how to send and receive all types of messages and personalise your mail box (message format, signatures, junk e-mail filters, etc). The third section teaches you how to use the Calendar for managing your appointments, meetings and events. You will then learn about all the other folders in Outlook: contacts, tasks, notes, and the journal. The last section teaches you how to use the all the features you will need for managing the different items that can be created with Outlook.

# *The Essential Reference Tool for the Christian Writer* Pearson Education

Presents a guide to preparing for certification exams for four Microsoft Office programs, which includes overviews, stepby-step instructions, and practice projects for each program. <u>BIM Handbook</u> Oxford University Press

A landmark book rolls out a bold, new, energy-based theory of human history based on a simple, yet powerful law: whoever controls the world's effective energy supplies during a given energy age will inevitably dominate the economic, political, and cultural history of that age.

**Outlook 2010 All-in-One For Dummies** Bookboon This book assesses the effectiveness of free trade agreements (FTAs) in unlocking international business opportunities in member states of the Gulf Cooperation Council (GCC). It takes an institutional perspective in explaining the existence and effects of non-tariff barriers and how FTAs can address these barriers to attract foreign investors.

# Management of Technological Innovation in Developing and Developed Countries BoD – Books on Demand

You're beyond the basics, so dive right in and really take control of your communications and workday! This supremely organized reference packs hundreds of timesaving solutions, troubleshooting tips, and workarounds. It's all muscle and no fluff. Discover how the experts manage Outlook 2010 -- and challenge yourself to new levels

of mastery. Customize and configure Outlook 2010 with advanced setup options Organize and share your calendar, tasks, and notes to optimize efficiency Learn expert ways to manage your contacts and other critical data Extend the power of Outlook by using it with Microsoft Word, Access, and Excel Collaborate through Microsoft SharePoint 2010 libraries and files Implement virus protection, encryption, spam filters, and other security features Perform Outlook tasks through a Web browser or with a mobile device Configure Outlook as a Microsoft Exchange Server 2010 client The book website includes a fully searchable online edition of this book, with unlimited access on the Web.

## Outlook 2010: Part II Bookboon

Get up to speed on the new features of Outlook 2010 with this fun and friendly guide Although Microsoft Outlook is the number one most popular e-mail and productivity tool, many utilize only a fraction of its true potential. This easy-tounderstand guide walks you through an abundance of oftenoverlooked tips and tricks so that you can take advantage of all that Outlook has to offer. Outlook 2010 For Dummies introduces you to the user interface, and explains how to use the To-Do bar, filter junk email, and make the most of Outlook's anti-phishing capabilities. Before you know it, you'll be managing e-mail folders; sharing your calendar; using RSS support; integrating tasks with OneNote, Project, Access, and SharePoint Services; accessing data with twoway sync and offline access; and more. Shares invaluable advice for taking advantage of the newest version of the most popular e-mail and productivity tool: Outlook 2010 Reveals little-known tips and tricks of underused features of

Microsoft Outlook Presents information in the beloved fun and friendly For Dummies style, showing you how to manage your e-mail, share your calendar, use RSS support, writers, including book publishers and periodicals, each with access data, and more Describes how to manage your day by filtering junk e-mail, using the To-Do bar, taking advantage of anti-phishing capabilities, and much more This photography markets, and contests. helpful guide shows you how to work smart with Outlook 2010!

Green Building Certification Systems OECD Publishing It is widely accepted that technology is one of the forces driving economic growth. Although more and more new technologies have emerged, various evidence shows that their performances were not as high as expected. In both academia and practice, there are still many questions about what technologies to adopt and how to manage these technologies. The 15 articles in this book aim to look into these questions. There are quite many features in this book. Firstly, the articles are from both developed countries and developing countries in Asia, Africa and South and Middle America. Secondly, the articles cover a wide range of industries including telecommunication, sanitation, healthcare, entertainment, education, manufacturing, and financial. Thirdly, the analytical approaches are multidisciplinary, ranging from mathematical, economic, analytical, empirical and strategic. Finally, the articles study both public and private organizations, including the service industry, manufacturing industry, and governmental organizations. Given its wide coverage and multi-disciplines, the book may be useful for both academic research and practical management. Unlocking Business Opportunities in Gulf Co-Operation

Council (GCC) Markets Tyndale House Publishers, Inc. Identifies approximately one thousand markets for Christian contact information and submission guidelines, and includes listings of literary agents, poetry, greeting card, music, and

Effective Time Management Springer

This inaugural edition of the Southeast Asian Economic Outlook looks at current efforts to rebalance growth for the region and at what form growth will take in the future.

Exam 77-884 Microsoft Outlook 2010 with Microsoft Office 2010 Evaluation Software Bookboon

Published to coincide with the Fourth United Nations Environmental Assembly, UN Environment's sixth Global Environment Outlook calls on decision makers to take bold and urgent action to address pressing environmental issues in order to protect the planet and human health. By bringing together hundreds of scientists, peer reviewers and collaborating institutions and partners, the GEO reports build on sound scientific knowledge to provide governments, local authorities, businesses and individual citizens with the information needed to guide societies to a truly sustainable world by 2050. GEO-6 outlines the current state of the environment, illustrates possible future environmental trends and analyses the effectiveness of policies. This flagship report shows how governments can put us on the path to a truly sustainable future emphasising that urgent and inclusive action is needed to

achieve a healthy planet with healthy people. This title is also available as Open Access on Cambridge Core.